## Asia-Pacific Management Accounting Journal Manual Guide

Link: http://arionline.uitm.edu.my/ojs/index.php/APMAJ/index

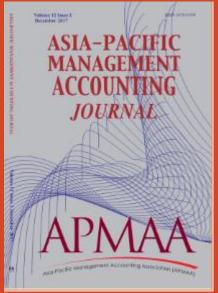

# Asia-Pacific Management Accounting Journal Manual Guide

REGISTRATION

Link: http://arionline.uitm.edu.my/ojs/index.php/APMAJ/user/register

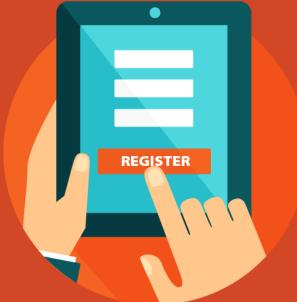

#### Registering with a Journal

- To register with a journal, **click the Register** link on the upper right corner.
- This will open the Registration Form for you to complete with all required information.

|                                                                                                |                 | - 0   | ×   |
|------------------------------------------------------------------------------------------------|-----------------|-------|-----|
|                                                                                                |                 | 🔂 🛠 S | ) : |
| Asia-Pacific Click Register                                                                    | <b>Z</b> i      | 26    | Î   |
| u.my   Peer-reviewed   ISSN : 1675-3194 (Print) ; 2550-1631 (Online)   Frequency: Twice a year | <u>Register</u> | Login |     |
| AM CURRENT ARCHIVE 🕶 INDEXING CONTACT                                                          |                 |       |     |

#### Asia-Pacific Management Accounting Journal (APMAJ)

Asia-Pacific Management Accounting Journal (APMAJ) is jointly published by the Asia-Pacific Management Accounting Association (APMAA - which is based in Japan), Accounting Research Institute and UiTM Press, Universiti Teknologi MARA (UiTM). Its initial publication in 2006 was once a year but effective 2010, the journal issue was increased to twice a year, respectively in June (Issue 1) and December (Issue 2). APMAJ focuses on showcasing research findings related to management accounting theory, concepts and empirical research within the Asia-Pacific region and beyond.

Among topics of interest include: management accounting practices, sustainability management accounting, environmental accounting, contemporary manangement accounting, strategic management accounting and many others.

APMAJ is indexed in:

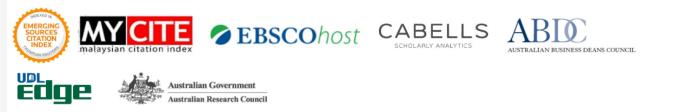

| Asia-Dacific Management Acco                                                                                                    | nting Journal Current Archives About - |
|----------------------------------------------------------------------------------------------------|----------------------------------------|
| Registration                                                                                                    | Register Make a Submission             |
| Profile                                                                                                    |                                        |
| First Name, Last Name, Affiliation, Country, Email,       Image: Country of the second second s |                                        |
| You will be automatically registered as a Reader and<br>an Author [1].                                                                                                    |                                        |
| You will be given the option to register as a Reviewer Login<br>as well [2].                                                                                                    |                                        |

Would you be willing to review submissions to this journal?

Yes, request the Reviewer role.

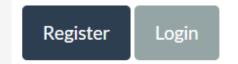

# Asia-Pacific Management Accounting Journal Manual Guide

SUBMISSION GUIDE

Link: http://arionline.uitm.edu.my/ojs/index.php/APMAJ/about/submissions

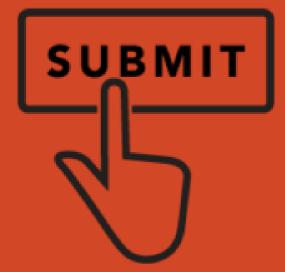

### Submitting an Article

Log in to submit your article.

Start a new submission by clicking the **New Submission** button on the right side of the screen. You will be taken to Step 1 of a 5-Steps process to upload and describe your submission.

| OPEN JOURNAL SYSTEMS   | Submissions<br>My Queue         |          |                   | Help           |
|------------------------|---------------------------------|----------|-------------------|----------------|
| Tasks 0<br>Submissions | My Assigned                     |          | Q Search<br>Stage | New Submission |
|                        |                                 | No Items | sage              |                |
|                        | My Authored<br>ID Author; Title |          | Q Search<br>Stage |                |
|                        |                                 | No Items |                   |                |

### Step 1: Provide preliminary information about your submission

| <b>OIS</b>           | Submit an Article                                                                                                    |  |  |  |  |
|----------------------|----------------------------------------------------------------------------------------------------|--|--|--|--|
| OPEN JOURNAL SYSTEMS | 1. Start 2. Upload Submission 3. Enter Metadata 4. Confirmation 5. Next Steps                                                                                                    |  |  |  |  |
| Tasks 🕕              | Section *                                                                                                    |  |  |  |  |
| Submissions          | Articles                                                                                                    |  |  |  |  |
|                      | Articles must be submitted to one of the journal's sections.                                                                                                    |  |  |  |  |
|                      | Submission Requirements<br>You must read and acknowledge that you've completed the requirements below before proceeding.                                                                                                    |  |  |  |  |
|                      | The submission has not been previously published, nor is it before another journal for consideration (or an explanation has been provided in Comments to the Editor).                                                                                                    |  |  |  |  |
|                      | <ul> <li>The submission file is in OpenOffice, Microsoft Word, or RTF document file format.</li> <li>Where available, URLs for the references have been provided.</li> </ul>                                                                                                    |  |  |  |  |
|                      | The text is single-spaced; uses a 12-point font; employs italics, rather than underlining (except with URL addresses); and all illustrations, figures, and tables are placed within the text at the appropriate points,                                                                                                    |  |  |  |  |
|                      | rather than at the end.  The text adheres to the stylistic and bibliographic requirements outlined in the Author Guidelines.                                                                                                    |  |  |  |  |
|                      |                                                                                                    |  |  |  |  |
|                      | Comments for the Editor                                                                                                    |  |  |  |  |
|                      | $\textcircled{P} \textcircled{P} \textcircled{P} H I \ \ \square \ \ \square \ \ \square \ \ \square \ \ \square \ \ \square \ \ \square \ \ \square \ \ \square \ \ \square \ \ \square \ \ \square \ \square \$ |  |  |  |  |
|                      |                                                                                                    |  |  |  |  |

To begin select the appropriate section for your submission (e.g., article, review, etc.). Read and agree to the statements in the submission checklist by checking each box. Include any comments for the editor, read the journal's privacy statement, and then click the Save and Continue button to move to Step 2.

#### Step 2: Upload your submission file

First, you MUST select an Article Component. This lets the system know whether the file is the body of the manuscript, an image, a data set, etc. This must be selected before your file will upload.

Once you've made that selection, you can then upload your first file. It is important to note that you can only upload **one** file at a time. Typically, this first file will be the body of your manuscript. **Please ensure that you have removed the authors and affiliations list in your documents as the journal is double blind review.** 

Hit the **Continue** button once the file uploads.

| Upload Submission File                       | ×                                           |
|----------------------------------------------|---------------------------------------------|
| 1. Upload File 2. Review Details 3. Confirm  |                                             |
| Article Component * Select article component | ~                                           |
| Continue                                     |                                             |
| A                                            | 1. Upload File 2. Review Details 3. Confirm |

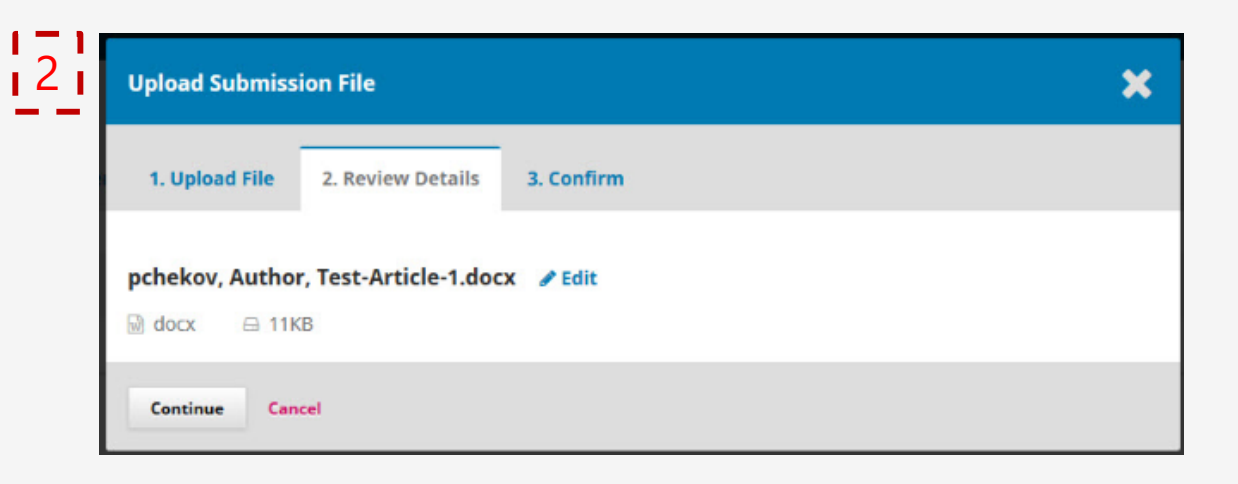

Next, you have the option to repeat the process to upload additional files (e.g., a data set or an image).

Once you have finished uploading all of your files, click **Complete**; this will close the upload window.

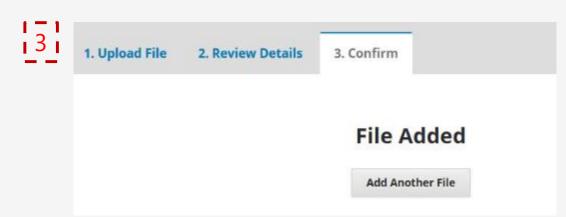

You will be brought back to the *Submit an Article* screen where you will see the files you've uploaded. If you need to make changes, expand the blue arrow to the left of your file and make any changes using the *Edit* link.

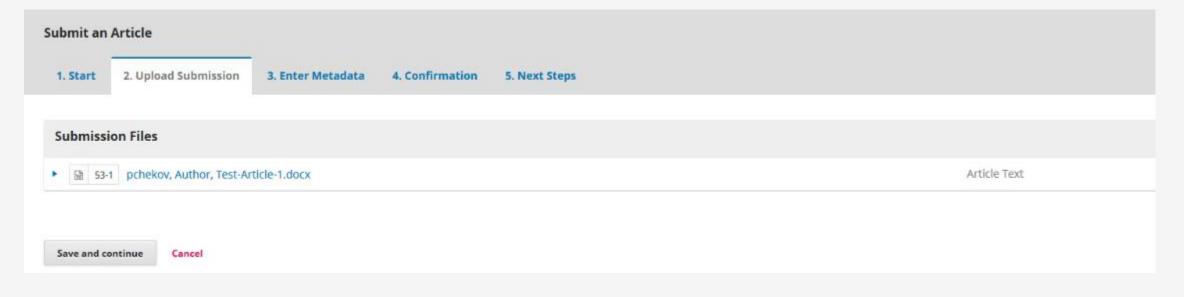

Click 'Save and Continue' to move to Step 3.

### Step 3: add information (title, abstract, and additional contributors)

| Submit an Article                                                                                                    |                                                                                |      |                 |                 |  |  |
|----------------------------------------------------------------------------------------------------|--------------------------------------------------------------------------------|------|-----------------|-----------------|--|--|
| 1. Start 2. Upload Submission 3. Enter Metada                                                                                                    | a 4. Confirmation 5. Next Steps                                                |      |                 |                 |  |  |
| Prefix                                                                                                    | Title *                                                                        |      |                 |                 |  |  |
|                                                                                                    | Test Article #1                                                                |      |                 |                 |  |  |
| Examples: A. The                                                                                                    |                                                                                |      |                 |                 |  |  |
| Subtitle                                                                                                    |                                                                                |      |                 |                 |  |  |
| The optional subtitle will appear after a colon (:), following the n Abstract *                                                                                                    | The optional subtitle will appear after a colon (:), following the main title. |      |                 |                 |  |  |
| $\square \square B I \sqcup := := × ×,  P z$                                                                                                    | 2 🔿 🚼 🖬 Upload 🛃                                                               |      |                 |                 |  |  |
| Lorem ipsum dolor sit amet, consectetur adipiscing elit. Sed at ante. Mauris eleifend, quam a vulputate dictum, massa quam dapibus leo, eget vulputate orci purus ut lorem. In fringilla mi in ligula. Pellentesque aliquam quam vel dolor. Nunc adipiscing. Sed quam odio, tempus ac, aliquam molestie, varius ac, tellus. Vestibulum ut nulla aliquam risus rutrum interdum. Pellentesque lorem. Curabitur sit amet erat quis risus feugiat viverra. Pellentesque augue justo, sagittis et, lacinia at, venenatis non, arcu. Nunc nec libero. In cursus dictum risus. Etiam tristique nisl a nulla. Ut a orci. Curabitur dolor nunc, egestas at, accumsan at, malesuada nec, magna. |                                                                                |      |                 |                 |  |  |
| List of Contributors                                                                                                    |                                                                                |      |                 |                 |  |  |
|                                                                                                    |                                                                                |      |                 | Add Contributor |  |  |
| Name                                                                                                    | E-mail                                                                         | Role | Primary Contact | Add Contributor |  |  |

You can add more contributors (e.g., co-authors), by clicking the **Add Contributors** link. This will open a new window with fields to enter their information.

## Adding Contributor

| Add Contributor     |              |             | × |
|---------------------|--------------|-------------|---|
| Name<br>Jean Luc    |              | Picard      |   |
| First Name *        | Middle Name  | Last Name * |   |
| Contact             |              |             |   |
| jlpicard@openjourna | lsystems.com |             |   |
| Email *             |              |             |   |
| Country             |              |             |   |
| United States       |              | ~           |   |
| Country *           |              |             |   |
| User Details        |              |             |   |
| Suffix              |              |             |   |
|                     |              |             |   |
| URL                 | ORCID ID     |             |   |
|                     |              |             |   |
| Affiliation         |              |             |   |

#### Hit **Save**, and the new contributor will appear on the screen.

Next, enter metadata information, including title and abstract.

Click Save and Continue to move forward.

### Step 4: Confirmation

| Submit an Article                                                                                                    |                          |                     |                            |               |  |
|----------------------------------------------------------------------------------------------------|--------------------------|---------------------|----------------------------|---------------|--|
| 1. Start                                                                                                    | 2. Upload Submission     | 3. Enter Metadata   | 4. Confirmation            | 5. Next Steps |  |
| Your submission has been uploaded and is ready to be sent. You may go back to review and adjust any of the information you have entered before continuing. When you are ready, click "Finish Submission".          Finish Submission       Cancel |                          |                     |                            |               |  |
| A box w                                                                                                    | ill pop up asking you to | o confirm you are f | inished. Click <b>OK</b> . |               |  |

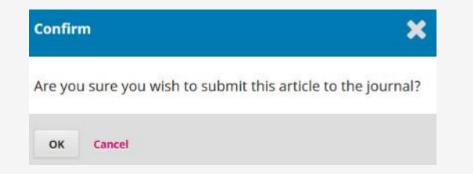

#### Step 5: Submission complete

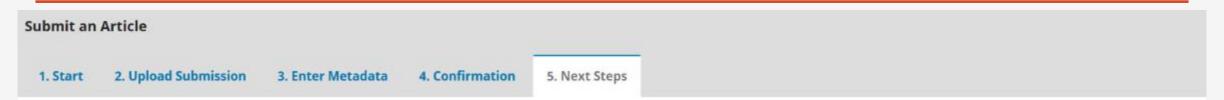

#### Submission complete

Thank you for your interest in publishing with Test Journal A.

#### What Happens Next?

The journal has been notified of your submission, and you've been emailed a confirmation for your records. Once the editor has reviewed the submission, they will contact you.

For now, you can:

- Review this submission
- Create a new submission
- Return to your dashboard

## Questions & Issues

normah645@salam.uitm.edu.my

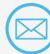

 $\lhd$  shuhaida@tmsk.uitm.edu.my

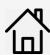

Accounting Research Institute (ARI), Level

12, Menara SAAS, UiTM Shah Alam, 40450

Shah Alam, Selangor, MALAYSIA

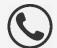

Tel: +603 5544 4829 | Fax : +603 5544 4992